## **Autodesk AutoCAD Скачать Полная версия С полным кейгеном Windows 10-11 2023**

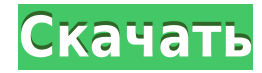

В любом случае, это довольно пустяковая вещь, которую я пытаюсь сделать, и я могу просто отключить окно описания в Центре дизайна. Но не кажется ли вам, что вы должны иметь возможность изменить описание постфактум? Я имею в виду, что если вы сделаете опечатку при первом создании блока, вы застрянете с ним (если вы добавите динамические свойства, которые не хотите потерять). Вернемся к настройкам точки, щелкните правой кнопкой мыши наборы ключей описания и выберите ключи редактирования. Здесь нам нужно будет создать новый набор. Я назову это архитектурой. Когда вы это сделаете, новая запись будет автоматически добавлена в конец списка. Вы заметите, что на самом деле он называется архитектурой ключей описания редактирования. Это хорошо, но как мы хотим назвать этот набор? Теперь у нас есть ключи описания в шейп-файле. Вернемся к чертежу, где мы хотим использовать точки, и выберем шейп-файл. Теперь мы можем просто дважды щелкнуть шейп-файл, чтобы добавить точки на чертеж. Вернемся к юридическому описанию, которое мы уже сделали здесь. Прямо сейчас давайте просто оставим его открытым и перейдем на вкладку Point Label, как я уже делал это раньше, чтобы автоматически привязать его к юридическому описанию. Сейчас мы хотим просто взять первое предложение юридического описания, скопировать его в примечание, добавить запятую и вставить в примечание рядом с ним. Хорошо, давайте сделаем это. Теперь мы хотим изменить цвет, поэтому я собираюсь перейти к заметке, и я хочу изменить цвет текста на что-то другое, кроме черного, поэтому я перейду на вкладку цвета и пойду в текстовое поле здесь, и я перейду к цвету переднего плана, и я хочу сделать текст ярко-синим. Что происходит, так это то, что заметка теперь меняет свой цвет на любой цвет, установленный для цвета переднего плана. Он будет соответствовать цвету, который я ввожу в текст. Давайте напечатаем там еще что-нибудь.Я захожу в ОК и вы видите, что заметка и все, что я там набрал, меняет свой цвет.

## **Autodesk AutoCAD Торрент 2022**

Работает ли программное обеспечение САПР в автономном режиме? Если вы ищете полностью автономное программное обеспечение САПР, вы можете попробовать NanoCAD. Вам не нужно подключение к Интернету, чтобы начать работу с этим программным обеспечением. Я люблю nano CAD, и возможность получить те же результаты от бесплатных альтернатив САПР AutoCAD — это здорово. Единственная проблема, которая у меня есть, заключается в том, что у меня были некоторые проблемы с ним, не говоря уже о том, что он свободен от ошибок, поскольку я не могу заставить свой CAD распознавать мои точки привязки или создавать более сложную форму. Я использую AutoCAD для всех своих архитектурных проектов, так как в нем легко сотрудничать со всеми членами моей команды, а также поддерживается ряд форматов файлов. Я использую файлы DWG, чтобы импортировать свои проекты и систематизировать их все вместе. Единственная проблема, которую я обнаружил в AutoCAD, заключается в том, что мне приходилось перезапускать программу всякий раз, когда я хотел изменить свой основной вид или команду. Zoom Automation помогает автоматизировать повторяющиеся задачи. Это один из лучших бесплатных инструментов САПР с интуитивно понятным и простым в использовании интерфейсом. Он предоставляет широкий спектр функций и совместим со всеми устройствами Windows и Mac. **Zoom Automation также позволяет создавать многослойные PDF-файлы ваших рисунков, что делает их совместимыми со стандартами PDF.** Могу ли я использовать AutoCAD бесплатно A2Designer — это CAD-приложение профессионального уровня, которое помогает разрабатывать масштабируемые интерактивные 2D- и 3Dчертежи. Вы можете импортировать файлы DWG, а также изображения BMP, JPG и GIF. **A2Designer включает в себя множество инструментов, которые помогут упростить и ускорить процесс проектирования.** Вы можете мгновенно делиться своими рисунками с коллегами или коллегами, используя электронную почту, FTP, RSS и множество других методов, а также есть песочница для тестирования ваших проектов на вашем собственном компьютере, прежде чем вы поделитесь ими с другими. 1328bc6316

## **Скачать бесплатно Autodesk AutoCAD (Пожизненный) Код активации For Mac and Windows 64 Bits 2023**

5. **Как установить программное обеспечение САПР на мой ноутбук с помощью живого USB?**

Можно ли установить Autocad без лицензии? Я купил некоторое программное обеспечение в магазине программного обеспечения (южная африка), но не могу установить его на свой компьютер (BIOS указывает на неверную операционную систему). Как установить Autocad на ноутбук? Я пробовал ссылку в первом ответе, но я пробовал и безуспешно. Однако, если ваша цель состоит в том, чтобы самостоятельно изучить AutoCAD для личного использования, возможно, вам не захочется тратить много времени на изучение функций, потому что вы уверены, что они будут вам знакомы, как только вы возьмете в руки программное обеспечение. Как только вы освоите основные операции программы, у вас будет время сконцентрироваться на более мелких деталях. Такой подход высвободит больше времени для использования в конкретных проектах. Курс, который научит вас основам программы до того, как вы начнете ее использовать, не только улучшит вашу скорость работы, но и поможет вам лучше понять, как работает программное обеспечение и как вы можете максимально использовать ресурсы, которые оно предоставляет. Вначале мы должны признать, что AutoCAD довольно пугающий. Мало что так же ценно, как точность; от способности AutoCAD обеспечивать точную обрезку углов вытяжной трубы до того, как он автоматически увеличивает затраты, легко понять, почему это программное обеспечение так ценится. Тем не менее, это невероятно мощная система, и многие люди воспринимают эту мощь как должное, предпочитая, чтобы программное обеспечение выполняло работу, и надеясь, что результат будет точным. В целом, чем больше вы используете программное обеспечение, тем проще оно становится. Вы обнаружите, что когда вы освоитесь с AutoCAD, его станет намного легче понять и использовать. Вы будете удивлены, насколько интуитивно понятным может быть AutoCAD. Кроме того, вы можете получить инструкции по AutoCAD из других источников. Большинство профессионалов и компаний используют собственные инструменты для создания чертежей. Создание чертежа не является сложной концепцией и может быть повторяемым процессом.В зависимости от вашего уровня опыта, на создание рисунка у вас уйдет от нескольких минут до пары дней. Как только вы освоите основы программы, это займет у вас меньше времени. Например, если вы работаете над архитектурным проектом, вам может потребоваться выполнить чертеж на 10–15 страниц за несколько дней. Если это электрический проект, вам может потребоваться месяц или больше, чтобы завершить строительный проект. Время, необходимое для изучения каждого рисунка и функций каждой программы, зависит от ряда факторов, но самым большим фактором является размер рисунка и сложность рисунка. Рисунок должен соответствовать вашим собственным навыкам, и чем сложнее рисунок, тем больше времени вам потребуется, чтобы научиться пользоваться программой. После создания чертежа вам нужно будет использовать программное обеспечение для его редактирования. Вы можете сохранить каждый рисунок в формате, совместимом с вашим программным обеспечением. Поскольку время, которое вы потратите на изучение рисования, будет варьироваться в зависимости от вашего уровня навыков и сложности рисунка, вам следует выбрать курс, соответствующий вашему уровню способностей.

видео уроки автокад 2018 скачать торрентом видео уроки автокад скачать торрентом шрифт автокада гост 2.304 скачать шрифт для автокада гост 2.304 скачать шаблоны автокад скачать бесплатно шрифты автокад скачать шрифты автокад гост скачать шрифты в автокад скачать шрифты для автокад скачать шрифты для автокада скачать бесплатно

Поскольку AutoCAD представляет собой комплексную систему, для получения максимальной отдачи от нее требуется практика. Практика и практика с примерами проектов и чертежей помогут вам создать прочную основу. Чем больше вы практикуетесь в AutoCAD, тем лучше у вас это получается. Инструменты для точного рисования сделают вашу работу более продуктивной. Опытный пользователь AutoCAD может использовать их с удивительной легкостью. Используя инструменты точного рисования, пользователь AutoCAD может создавать гораздо более точные и практичные чертежи. Например, вы многому научитесь, выполняя упражнения на 2D-чертеже, но вы будете использовать инструменты, пока кто-то вводит команду на клавиатуре, и у вас не будет мгновенной обратной связи. Вводя команды и следя за рисунком, вы постепенно научитесь *Почему* команда используется и станет лучше принимать решения при составлении команд. Обучение рисованию в Adobe Illustrator, например создание закругленных окрашенных углов, ничем не отличается от обучения в любой другой программе. Все программы с графическим интерфейсом практически идентичны. Мышь используется только для щелчка, перетаскивания и перемещения курсора. Любой пользователь имеет возможность изучить их. Все программы работают одинаково, и, как и любая другая графическая программа, они будут работать лучше всего, если у вас есть некоторый опыт работы с программой графического дизайна. Затем будет подготовлена вся основа для создания ваших собственных форм. Отличным инструментом для использования является Scratch Canvas от Pixar. Командная строка отличный способ быстро выполнить работу, потому что вы можете сделать больше за меньшее время. Пользователь AutoCAD, использующий командную строку для повышения производительности, будет намного более продуктивным, чем пользователь AutoCAD, который этого не делает. AutoCAD — это в значительной степени стандартная программа для черчения, и она проста в использовании. Тем не менее, есть некоторые вещи, которые следует учитывать при использовании программы. Многим людям нравится AutoCAD, потому что его можно использовать по-разному, но некоторые программисты не могут работать без множества функций.Если у вас медленный компьютер, скорость работы программы начнет замедляться из-за всех сопутствующих дополнений.

Возможно, самым большим преимуществом изучения AutoCAD по сравнению с другими приложениями для проектирования является то, что он может быть более полным. Вам не нужно многому учиться, чтобы начать проявлять творческий подход и делать наброски. Не все программы для проектирования обладают такими же функциональными возможностями, как AutoCAD. Тем не менее, изучение AutoCAD и наличие некоторого опыта проектирования могут дать вам востребованную работу, если представится такая возможность. Часто очень легко думать, что вы можете узнать все об AutoCAD всего за несколько минут или даже часов. Многие совершают эту ошибку, когда учатся использовать САПР в самом начале, и поэтому им трудно набраться опыта. Попытка научиться чему-то быстро — не лучший способ научиться чему-то такому важному, как AutoCAD. Медленное и тщательное обучение — лучший способ преодолеть страхи, которые помогут вам продвинуться в области цифрового дизайна. Обучение использованию AutoCAD — длительный процесс. Вам не нужно учить все сразу. Вместо этого важно, чтобы вы начали с освоения его основных инструментов. Как только вы почувствуете себя комфортно с ними, вы можете расшириться и изучить более продвинутые функции программы. Это процесс, который потребует времени и терпения, но с помощью руководств по AutoCAD и немного удачи вы сможете эффективно освоить AutoCAD в кратчайшие сроки. Я использую AutoCAD в течение многих лет, и я считаю, что это очень простая программа для изучения. Являетесь ли вы новичком или опытным пользователем, вы обнаружите, что его легко освоить и использовать в кратчайшие сроки. Когда вы изучаете САПР простым способом, многие новички совершают ошибку, изучая базовые команды и приемы вместо изучения более сложных концепций, необходимых для продвинутого уровня обучения. Независимо от того, как вы учились, есть несколько советов, которые сэкономят вам время и помогут стать мастером AutoCAD. Знание некоторых основных приемов и принципов — хорошая идея, если вы собираетесь использовать САПР впервые.

## [https://techplanet.today/post/autodesk-autocad-descarga-gratis-con-codigo-de-registro-clave-de-licen](https://techplanet.today/post/autodesk-autocad-descarga-gratis-con-codigo-de-registro-clave-de-licencia-winmac-2023-en-espanol) [cia-winmac-2023-en-espanol](https://techplanet.today/post/autodesk-autocad-descarga-gratis-con-codigo-de-registro-clave-de-licencia-winmac-2023-en-espanol)

Чтобы начать изучение AutoCAD, вам нужно будет рассмотреть хотя бы некоторые из других программ САПР, перечисленных выше. Если вы планируете изучать 3D-моделирование в дополнение к своему опыту работы с AutoCAD, вам необходимо изучить программы 3D-моделирования, такие как SketchUp, Maya или Revit. При изучении любого программного обеспечения всегда есть кривая обучения, но у AutoCAD есть несколько кривых обучения, которые заставят вас возвращаться к учебным видео, плейлистам и онлайнмодулям так долго, как вы можете. Вы можете найти очень подробные учебные пособия по AutoCAD в Интернете для тех, кто хочет продолжить обучение после прохождения необходимого курса. В AutoCAD 2016 появился диспетчер динамического ввода, простой в использовании пользовательский интерфейс, который поможет вам понять, как и когда использовать преобразования координат и диспетчер

динамического ввода. Он также имеет раздел справки, чтобы помочь вам. Вы также можете использовать инструменты прямого рисования или командную строку. Все три метода объединены вместе. Кроме того, есть несколько онлайн-курсов обучения САПР. При онлайн-обучении вас не заставляют делать что-то в определенном порядке, и вы можете не торопиться в изучении и обучении. Лучше всего посвятить некоторое время тестированию учебных программ и испытать чувство выполненного долга, которое приходит после завершения одной учебной программы. Учебные онлайн-курсы также являются ценным ресурсом для изучения AutoCAD по мере приобретения опыта. Зачем изучать Автокад? Есть много преимуществ для вас, чтобы изучить это программное обеспечение. Программное обеспечение для проектирования требуется для многих работ в области проектирования и архитектуры. CAD означает автоматизированное проектирование, и многим людям приходится использовать CAD для надлежащей работы над своими планами. Поэтому, если вы графический дизайнер, всегда полезно изучить САПР и программное обеспечение, которое с ним поставляется.

<https://mentorus.pl/wp-content/uploads/2022/12/2021-HOT.pdf>

<http://plantsacademy.com/автокад-электрические-схемы-скачать-rep/> [https://paintsghana.com/advert/%d1%81%d0%ba%d0%b0%d1%87%d0%b0%d1%82%d1%8c-autode](https://paintsghana.com/advert/%d1%81%d0%ba%d0%b0%d1%87%d0%b0%d1%82%d1%8c-autodesk-autocad-%d0%bf%d0%be%d0%b6%d0%b8%d0%b7%d0%bd%d0%b5%d0%bd%d0%bd%d1%8b%d0%b9-%d0%ba%d0%be%d0%b4-%d0%b0%d0%ba%d1%82%d0%b8%d0%b2%d0%b0%d1%86%d0%b8/) [sk-autocad-](https://paintsghana.com/advert/%d1%81%d0%ba%d0%b0%d1%87%d0%b0%d1%82%d1%8c-autodesk-autocad-%d0%bf%d0%be%d0%b6%d0%b8%d0%b7%d0%bd%d0%b5%d0%bd%d0%bd%d1%8b%d0%b9-%d0%ba%d0%be%d0%b4-%d0%b0%d0%ba%d1%82%d0%b8%d0%b2%d0%b0%d1%86%d0%b8/)

[%d0%bf%d0%be%d0%b6%d0%b8%d0%b7%d0%bd%d0%b5%d0%bd%d0%bd%d1%8b%d0%b9-](https://paintsghana.com/advert/%d1%81%d0%ba%d0%b0%d1%87%d0%b0%d1%82%d1%8c-autodesk-autocad-%d0%bf%d0%be%d0%b6%d0%b8%d0%b7%d0%bd%d0%b5%d0%bd%d0%bd%d1%8b%d0%b9-%d0%ba%d0%be%d0%b4-%d0%b0%d0%ba%d1%82%d0%b8%d0%b2%d0%b0%d1%86%d0%b8/) [%d0%ba%d0%be%d0%b4-%d0%b0%d0%ba%d1%82%d0%b8%d0%b2%d0%b0%d1%86%d0%b8/](https://paintsghana.com/advert/%d1%81%d0%ba%d0%b0%d1%87%d0%b0%d1%82%d1%8c-autodesk-autocad-%d0%bf%d0%be%d0%b6%d0%b8%d0%b7%d0%bd%d0%b5%d0%bd%d0%bd%d1%8b%d0%b9-%d0%ba%d0%be%d0%b4-%d0%b0%d0%ba%d1%82%d0%b8%d0%b2%d0%b0%d1%86%d0%b8/) <http://seti.sg/wp-content/uploads/2022/12/gabhal.pdf>

<https://agroanuncios.pe/wp-content/uploads/2022/12/seagiu.pdf>

<https://look-finder.com/wp-content/uploads/2022/12/2-INSTALL.pdf>

<https://darbystrong.com/скачать-autocad-20-1-патч-с-серийным-ключом-mac-win-2022/>

<http://www.velocitydatacenter.biz/wp-content/uploads/2022/12/AutoCAD-Windows-2022.pdf>

<https://fashionstylediva.com/скачать-спдс-для-autocad-2013-бесплатно-hot/>

[https://holytrinitybridgeport.org/advert/autocad-2019-23-0-%d0%bf%d0%be%d0%bb%d0%bd%d1%8](https://holytrinitybridgeport.org/advert/autocad-2019-23-0-%d0%bf%d0%be%d0%bb%d0%bd%d1%8b%d0%b9-%d0%ba%d0%bb%d1%8e%d1%87-%d0%bf%d1%80%d0%be%d0%b4%d1%83%d0%ba%d1%82%d0%b0-%d1%81%d0%b5%d1%80%d0%b8%d0%b9%d0%bd%d1%8b%d0%b9-%d0%bd%d0%be%d0%bc/) [b%d0%b9-%d0%ba%d0%bb%d1%8e%d1%87-](https://holytrinitybridgeport.org/advert/autocad-2019-23-0-%d0%bf%d0%be%d0%bb%d0%bd%d1%8b%d0%b9-%d0%ba%d0%bb%d1%8e%d1%87-%d0%bf%d1%80%d0%be%d0%b4%d1%83%d0%ba%d1%82%d0%b0-%d1%81%d0%b5%d1%80%d0%b8%d0%b9%d0%bd%d1%8b%d0%b9-%d0%bd%d0%be%d0%bc/)

[%d0%bf%d1%80%d0%be%d0%b4%d1%83%d0%ba%d1%82%d0%b0-](https://holytrinitybridgeport.org/advert/autocad-2019-23-0-%d0%bf%d0%be%d0%bb%d0%bd%d1%8b%d0%b9-%d0%ba%d0%bb%d1%8e%d1%87-%d0%bf%d1%80%d0%be%d0%b4%d1%83%d0%ba%d1%82%d0%b0-%d1%81%d0%b5%d1%80%d0%b8%d0%b9%d0%bd%d1%8b%d0%b9-%d0%bd%d0%be%d0%bc/)

[%d1%81%d0%b5%d1%80%d0%b8%d0%b9%d0%bd%d1%8b%d0%b9-%d0%bd%d0%be%d0%bc/](https://holytrinitybridgeport.org/advert/autocad-2019-23-0-%d0%bf%d0%be%d0%bb%d0%bd%d1%8b%d0%b9-%d0%ba%d0%bb%d1%8e%d1%87-%d0%bf%d1%80%d0%be%d0%b4%d1%83%d0%ba%d1%82%d0%b0-%d1%81%d0%b5%d1%80%d0%b8%d0%b9%d0%bd%d1%8b%d0%b9-%d0%bd%d0%be%d0%bc/) <http://efekt-metal.pl/?p=1>

<https://lookingforlilith.org/autocad-2010-скачать-бесплатно-с-ключом-best/>

<https://kalapor.com/скачать-условные-знаки-для-автокада-full/>

<http://newfashionbags.com/autocad-22-0-скачать-ключ-активации-ключ-продук/>

<https://sandylaneestatebeachclub.com/wp-content/uploads/2022/12/willpreg.pdf>

[http://mrproject.com.pl/advert/autocad-19-1-%d1%81%d0%ba%d0%b0%d1%87%d0%b0%d1%82%d](http://mrproject.com.pl/advert/autocad-19-1-%d1%81%d0%ba%d0%b0%d1%87%d0%b0%d1%82%d1%8c-%d0%b1%d0%b5%d1%81%d0%bf%d0%bb%d0%b0%d1%82%d0%bd%d0%be-%d0%b0%d0%ba%d1%82%d0%b8%d0%b2%d0%b0%d1%86%d0%b8%d1%8f-%d0%bf%d0%be%d0%b6%d0%b8%d0%b7/)

[1%8c-%d0%b1%d0%b5%d1%81%d0%bf%d0%bb%d0%b0%d1%82%d0%bd%d0%be-](http://mrproject.com.pl/advert/autocad-19-1-%d1%81%d0%ba%d0%b0%d1%87%d0%b0%d1%82%d1%8c-%d0%b1%d0%b5%d1%81%d0%bf%d0%bb%d0%b0%d1%82%d0%bd%d0%be-%d0%b0%d0%ba%d1%82%d0%b8%d0%b2%d0%b0%d1%86%d0%b8%d1%8f-%d0%bf%d0%be%d0%b6%d0%b8%d0%b7/)

[%d0%b0%d0%ba%d1%82%d0%b8%d0%b2%d0%b0%d1%86%d0%b8%d1%8f-](http://mrproject.com.pl/advert/autocad-19-1-%d1%81%d0%ba%d0%b0%d1%87%d0%b0%d1%82%d1%8c-%d0%b1%d0%b5%d1%81%d0%bf%d0%bb%d0%b0%d1%82%d0%bd%d0%be-%d0%b0%d0%ba%d1%82%d0%b8%d0%b2%d0%b0%d1%86%d0%b8%d1%8f-%d0%bf%d0%be%d0%b6%d0%b8%d0%b7/)

[%d0%bf%d0%be%d0%b6%d0%b8%d0%b7/](http://mrproject.com.pl/advert/autocad-19-1-%d1%81%d0%ba%d0%b0%d1%87%d0%b0%d1%82%d1%8c-%d0%b1%d0%b5%d1%81%d0%bf%d0%bb%d0%b0%d1%82%d0%bd%d0%be-%d0%b0%d0%ba%d1%82%d0%b8%d0%b2%d0%b0%d1%86%d0%b8%d1%8f-%d0%bf%d0%be%d0%b6%d0%b8%d0%b7/)

<https://www.arredocasabari.it/wp-content/uploads/2022/12/iketaid.pdf>

[https://cleverposse.com/advert/%d1%80%d0%b0%d0%b1%d0%be%d1%82%d1%8b-autocad-%d1%8](https://cleverposse.com/advert/%d1%80%d0%b0%d0%b1%d0%be%d1%82%d1%8b-autocad-%d1%81%d0%ba%d0%b0%d1%87%d0%b0%d1%82%d1%8c-exclusive/) [1%d0%ba%d0%b0%d1%87%d0%b0%d1%82%d1%8c-exclusive/](https://cleverposse.com/advert/%d1%80%d0%b0%d0%b1%d0%be%d1%82%d1%8b-autocad-%d1%81%d0%ba%d0%b0%d1%87%d0%b0%d1%82%d1%8c-exclusive/)

<http://efekt-metal.pl/?p=1>

<http://lovelyonadime.com/?p=16095>

Что обычно связано с изучением основных функций AutoCAD, так это ознакомление с основами, а также с другими инструментами, которые будут использоваться в программном обеспечении для достижения конкретного приложения работы. К основам относятся выбор рабочих пространств и определение размеров. Некоторые из более сложных инструментов включают рисование объектов, преобразование объектов, создание элементов, использование некоторых инструментов рисования, создание рисунков и работу с панелями просмотра. Для некоторых сложных рисунков вы также можете сэкономить время, используя команды пакета. В AutoCAD вам будет дано задание рисовать, выбирая элементы и создавая их. Вы можете использовать объекты (блоки), такие как чертежи, дуги, логические значения, размеры, текст, таблицы, изображения и линии и другие. Вы также можете редактировать объекты или изменять их характеристики. Для этого сначала нужно знать, как выделить объект. Вы можете выбрать один объект, группу объектов или слой чертежа. Для этого выберите объект, который вы хотите выбрать, или перетащите объекты, которые необходимо выбрать. Существуют различные методы и инструменты для выполнения этой задачи. Например, вы можете выбирать объекты в пространстве рисования или на палитре свойств. Если вы хотите выбрать объекты, которых нет на дисплее, вы можете выбрать слои на чертеже, щелкнуть правой кнопкой мыши по слоям и выбрать объекты, чтобы выбрать их. Вы также можете выбирать объекты по типу, размеру, цвету или материалу. САПР — отличный способ создавать проектные решения по спецификациям заказчика. Для этого необходимо иметь четкое представление о том, что включают в себя эти спецификации, а затем как им соответствовать. Например, если клиент просит вас создать стену высотой 7 м от пола, но высотой более 1 м, вы должны понимать, что стена не может быть абсолютно плоской. При вычерчивании стены нужно учитывать тот факт, что через каждый метр свыше 1 м стена плоская.Но ниже этого, каждый сантиметр, стена должна быть ровной.